# **I. KARTA PRZEDMIOTU**

- 1. Nazwa przedmiotu: **KOMPUTEROWE WSPOMAGANIE PROJEKTOWANIA (CAD1)**
- 2. Kod przedmiotu: **Pwk**
- 3. Jednostka prowadząca: **Wydział Mechaniczno-Elektryczny**
- 4. Kierunek: **Automatyka i Robotyka**
- 5. Specjalność: **Elektroautomatyka Okrętowa**
- 6. Moduł: **treści kierunkowych wybieralnych**
- 7. Poziom studiów: **I stopnia**
- 8. Forma studiów: **niestacjonarne**
- 9. Semestr studiów: **III**
- 10. Profil: **ogólnoakademicki**
- 11. Prowadzący:

### **CEL PRZEDMIOTU**

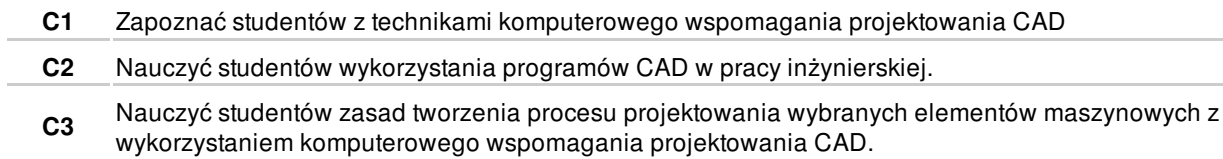

# **WYMAGANIA WSTĘPNE W ZAKRESIE WIEDZY, UMIEJĘTNOŚCI I INNYCH KOMPETENCJI**

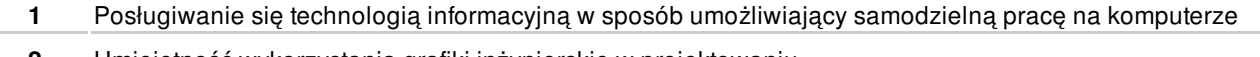

**2** Umiejętność wykorzystania grafiki inżynierskie w projektowaniu.

# **EFEKTY KSZTAŁCENIA**

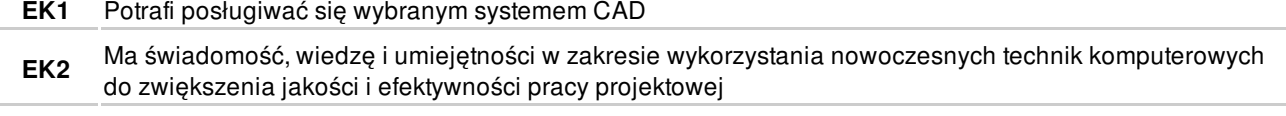

**EK3** Ma wiedzę z zakresu praktycznego wykorzystania systemów CAD

# **TREŚCI PROGRAMOWE**

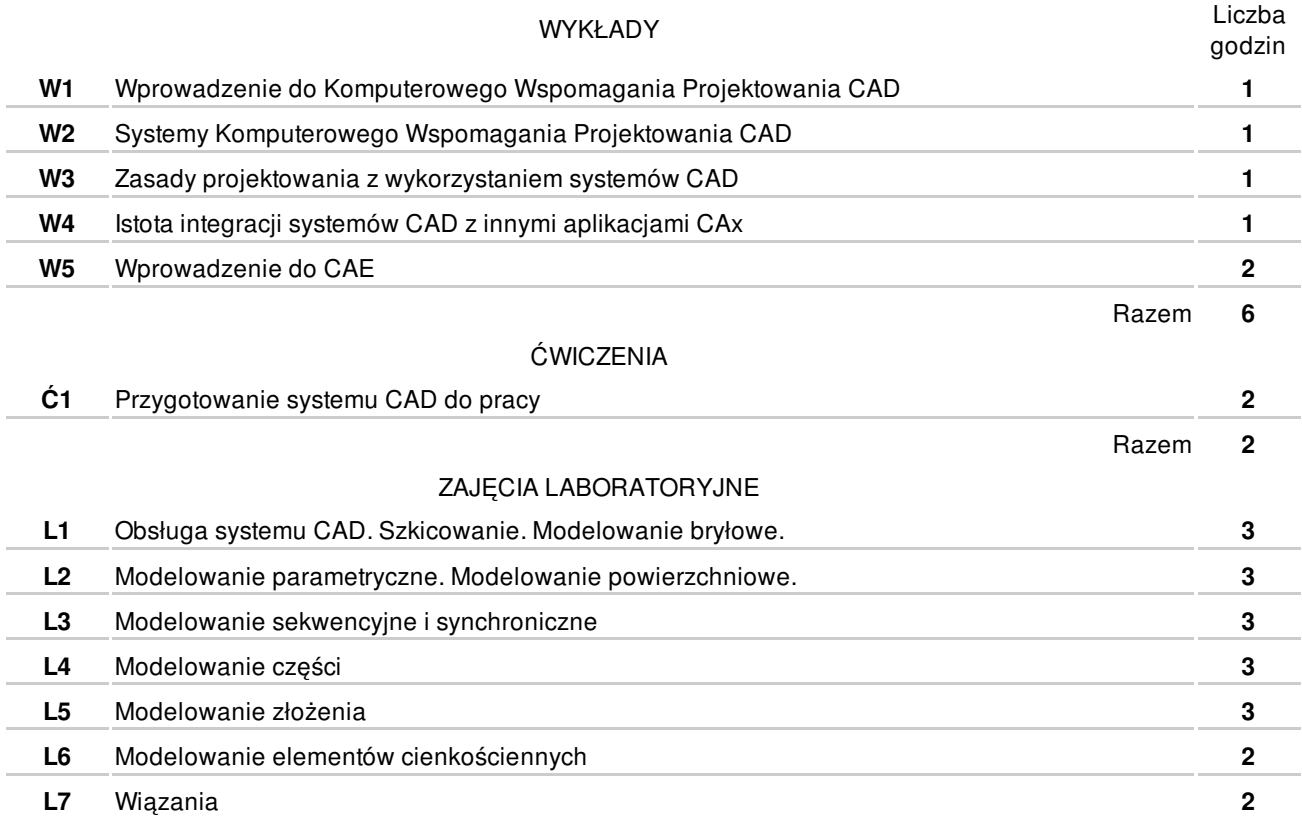

### **NARZĘDZIA DYDAKTYCZNE**

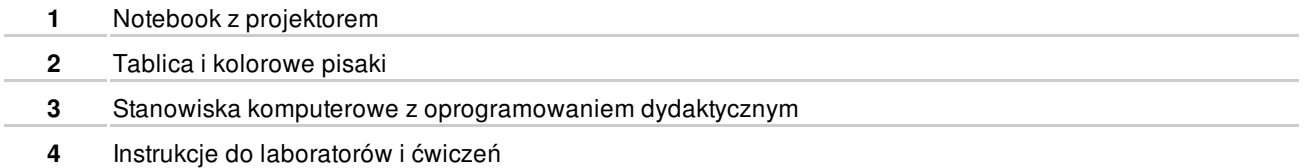

### **SPOSOBY OCENY**

#### **FORMUJĄCA**

**F1** Ćwiczenia praktyczne **EK1-EK3** 

#### PODSUMOWUJĄCA

P1 Zaliczenie pracy semestralnej **EK1-EK3** 

# **OBCIĄŻENIE PRACĄ STUDENTA**

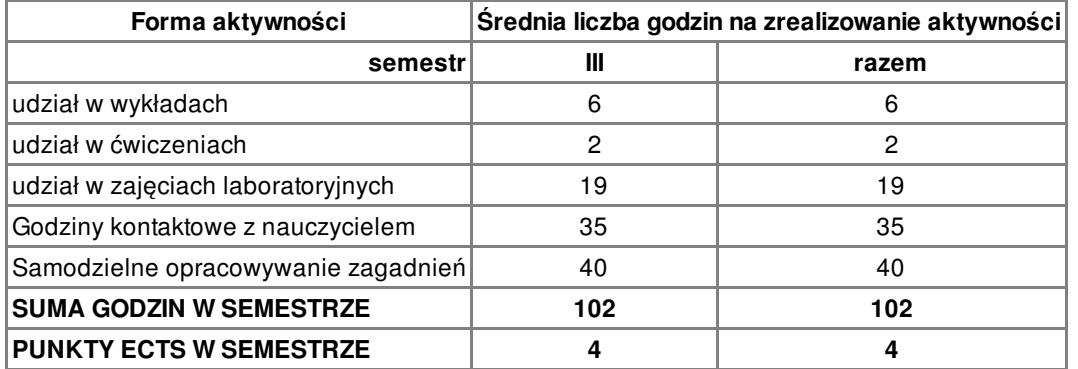

# **LITERATURA**

#### PODSTAWOWA

- **1** F. Stasiak: Inventor ćwiczenia praktyczne. Gliwice, HELION, 2002
- **2** K. Kapias: Inventor praktyczne rozwiązania. Gliwice, HELION, 2002

#### UZUPEŁNIAJĄCA

**3** A. Jaskulski: Autodesk Inventor 2009PL/2009+ metodyka projektowania. Warszawa, Wydaw. Naukowe PWN, 2009

# **PROWADZĄCY PRZEDMIOT**

# **Formy oceny**

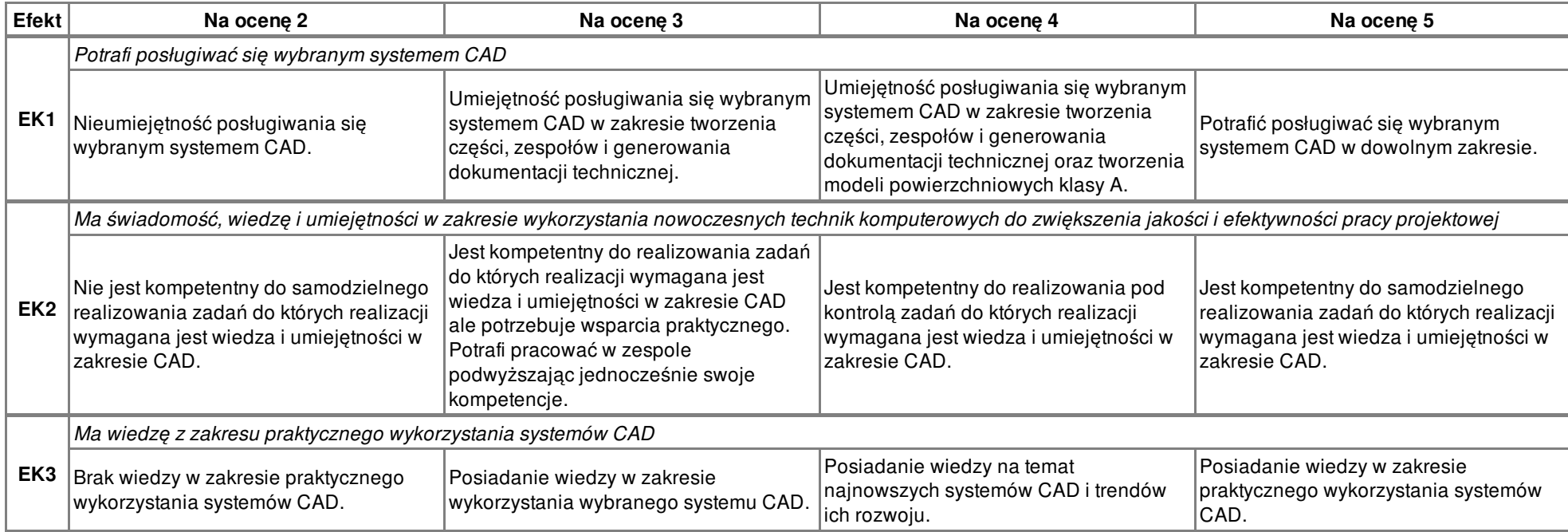